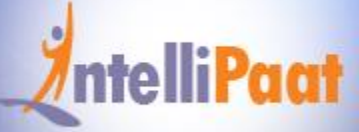

## **BLOCKCHAIN CERTIFICATION TRAINING COURSE**

## **About Intellipaat**

Intellipaat is a global online professional training provider. We are offering some of the most updated, industry-designed certification training programs in the domains of Big Data, Data Science & AI, Business Intelligence, Cloud, Blockchain, Database, Programming, Testing, SAP and 150 more technologies.

We help professionals make the right career decisions, choose the trainers with over a decade of industry experience, provide extensive hands-on projects, rigorously evaluate learner progress and offer industry-recognized certifications. We also assist corporate clients to upskill their workforce and keep them in sync with the changing technology and digital landscape.

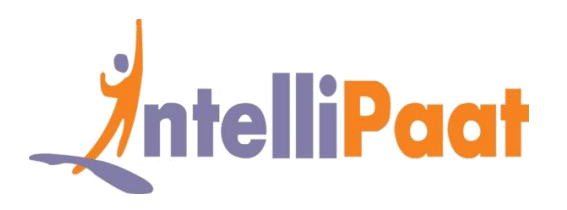

## **About The Course**

The Intellipaat blockchain training will help you, master & learn blockchain technology, the driving force behind the cryptocurrency Bitcoin. You will learn the various aspects of structure, mechanism, advantages of blockchain technology, designing of a blockchain network, deploying it for real-world applications and more in this blockchain certification training.

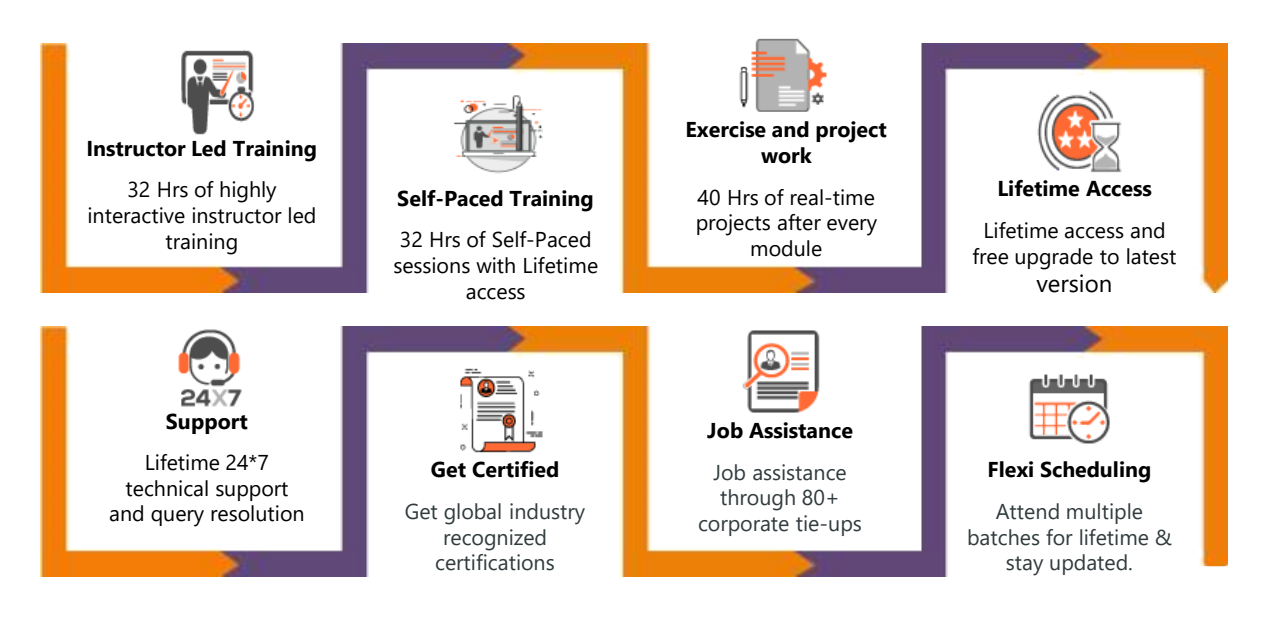

## **Why take this Course?**

Blockchain has been ushered in as one of the revolutionary technologies that can herald the advent of the fourth industrial revolution. It is a decentralized, peer-to-peer network which is the underlying infrastructure for bitcoin which is now finding increased applications across industrial sectors the prominent among them

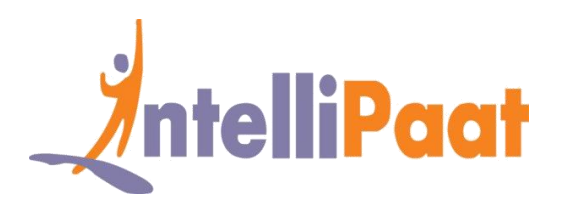

being banking and financial services. Taking the Intellipaat self-paced or instructor-led blockchain training course can help individuals to make the best use of utmost scarcity of skilled & certified blockchain professionals and command big salaries. You can also be a part of the blockchain hyper ledger community upon completion of the blockchain technology course. Blockchain technology today is very robust and there are a lot of aspects like Solidity programming language, distributed ledger cloud platform, ethereum & bitcoin cryptocurrency. Taking the industry-designed Intellipaat blockchain training can help to master all these technologies and more. You will get the Intellipaat blockchain certification upon successful completion of the training.

## **Course Content**

- 1. Introduction to Blockchain
- 2. Detailed study of Blockchain
- 3. Blockchain and Bitcoin
- 4. Bitcoin Mining
- 5. Ethereum and working with Smart Contracts
- 6. Setting up a private Blockchain environment
- 7. Hyperledger
- 8. Hyperledger Composer
- 9. Creating private Blockchain with Multichain
- 10. Blockchain Use Cases

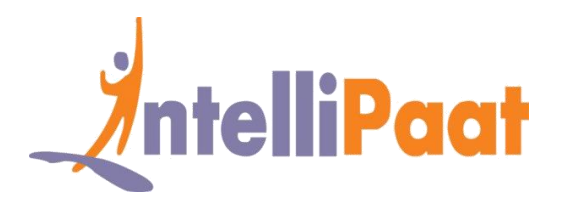

# **Introduction to Blockchain**

- ❖ Introduction to Blockchain, the technology of Blockchain
- ❖ Network and mechanism, history of the blockchain
- ❖ The benefits of Blockchain
- ❖ Blocks and transactions
- ❖ Peer to Peer systems, the block structure in the blockchain
- ❖ What is Dynamic shared ledger?
- ❖ Digital signatures
- ❖ How to build a blockchain solution?
- ❖ Hashes as addresses, Using a key as identity
- ❖ Ways of storing Bitcoin Keys
- ❖ Trade and transact with Bitcoins
- ❖ Global Blockchain Ecosystem Core
- ❖ Layers Of A Blockchain
- ❖ Data Layer, Network Layer, Consensus Layer

# **Detailed study of Blockchain**

- ❖ Understanding what is bitcoin
- ❖ The network of bitcoins
- ❖ How to mine a bitcoin?
- ❖ The various bitcoin wallets
- ❖ What are the alternative blockchains available?
- ❖ What is a smart contract?

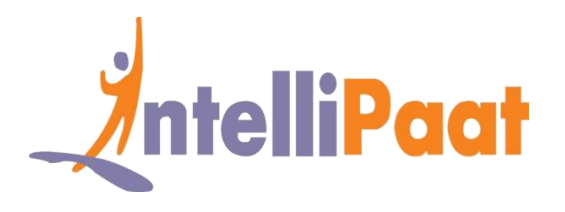

- ❖ What are a public network and a private consortium?
- ❖ Ethereum Virtual Machine, the Merkle Tree
- ❖ The Ethereum environment
- ❖ DApps, Decentralized Autonomous Organizations (DAO)
- ❖ The problem of double-spend
- ❖ How blockchain impacts cryptocurrencies?
- ❖ Mechanics Of Bitcoin, Transcriptions, Scripts, Blocks
- ❖ Peer-to-peer network
- ❖ Security Measures

# **Blockchain and Bitcoin**

- ❖ Identify Bitcoin and its Era Understand Where & How to Get Bitcoins
- ❖ Identify Bitcoin Wallets
- ❖ Identify Jaxx Wallet
- ❖ Define Selling Bitcoins
- ❖ Compare Bitcoin Blockchain
- ❖ Transaction & Transaction Script Describe Various Transaction Forms in Bitcoin
- ❖ Define Scripts in Bitcoin, List Nodes in Bitcoin Network

# **Bitcoin Mining**

- ❖ Understand Economics of Bitcoin
- ❖ Define Bitcoin Mining
- ❖ Describe Fabrication of a Block Header
- ❖ Define Mining

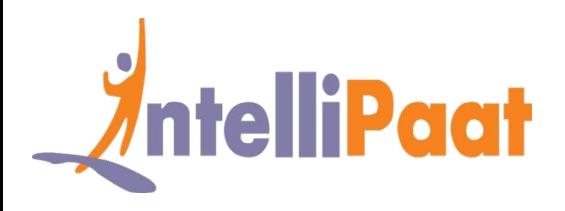

- ❖ Identify Successful
- ❖ Mining List Difficulties in Solo Mining
- ❖ Understand Mining: By pool of Miners
- ❖ Mining and consensus, autonomous verification of mining
- ❖ Independent verification of mining
- ❖ Checklist for verification of mining
- ❖ Combining transactions into blocks, combination of verified transactions, combining transactions into blocks
- ❖ Portrayal of difficulty, condition of difficulty
- ❖ Creation of block header, main chain, orphan block, creation of new block, independent validation of new block
- ❖ The race for bitcoin mining and hash race
- ❖ Difficulty rising with the hashing power of the miners, solo mining
- ❖ Difficulty of solo mining
- ❖ Benefits of pooled mining, types of mining pools

# **Blockchain and Bitcoin**

- ❖ Understand Ethereum
- ❖ Define Smart Contracts
- ❖ Identify Cryptocurrency used in Ethereum
- ❖ Describe Transactions in Ethereum
- ❖ Define Consensus Mechanism in Ethereum
- ❖ List Development Technologies
- ❖ Identify Ethereum Clients

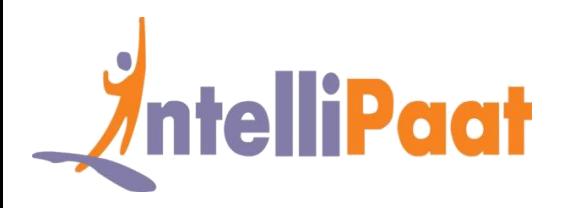

- ❖ Define Platform Functions
- ❖ Understand Solidity
- ❖ Describe Solidity Operators and Functions, setting up Metamask
- ❖ How to interface with ethereum network, first smart contract
- ❖ Ethereum accounts and how to receive ether
- ❖ Structuring a contract, declaring a function
- ❖ Deploying and redeploying of a contract
- ❖ Comparing Wei & Ether
- ❖ What is a gas transaction?
- ❖ Remix testing

# **Set up a private Blockchain environment**

- ❖ Understand Creating Smart Contracts on Ethereum Remix Browser
- ❖ Define MetaMask
- ❖ Describe Installing Blockchain
- ❖ Perform Go lang Installation
- ❖ Explain Creating Blockchain Genesis Block List Genesis.json File Parameters
- ❖ Explain Making rules for our Blockchain
- ❖ Perform Mining Blockchain
- ❖ Contract Deployment for Blockchain Environment, Boilerplate Requirements
- ❖ Project File Walkthrough, Syntax Highlighters, Compiling Solidity
- ❖ The Compile Script, Testing Architecture, Running Windows
- ❖ Installing Modules, Web3 Versioning, Web3 Providers,
- ❖ Refactor to Async/Await

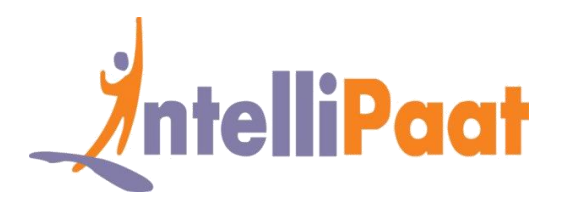

- ❖ Deployment with Web3, Web3 Version Fix
- ❖ Verifying the Initial Message, Testing Message Updates
- ❖ Deployed Contracts in Remix, Complete Example: Crowd Funding
- ❖ Smart Contract, Complete Example: Voting Ballot Smart Contract
- ❖ Ethereum Application Architecture, Application Overview
- ❖ Getting Started with Create-React-App, Multiple Web3 Instances, Web3 Setup

# **Hyperledger**

- ❖ Define Hyperledger Blockchain,
- ❖ Understand Hyperledger Consensus Algorithm
- ❖ Explain Hyperledger Iroha
- ❖ Identify Hyperledger Components
- ❖ Describe Setting up Channels, Policies, and Chain codes
- ❖ List Hyperledger Explorer Components
- ❖ Define Hyperledger Composer
- ❖ Introduction to Hyperledger
- ❖ What is Hyperledger?
- ❖ Distributed Ledger Technology & its Challenges
- ❖ Hyperledger & Distributed Ledger Technology
- ❖ Setting up the Hyperledger Fabric Developer Environment Tools
- ❖ Linux/Ubuntu & AWS: Setup of Fabric Development on Local & Cloud VM
- ❖ Mac OS: Setup of Fabric Development Environment
- ❖ Windows: Fabric development environment setup

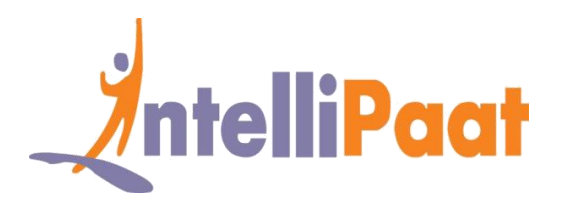

- ❖ Deployment with Web3, Web3 Version Fix
- ❖ How to use the Dev Tools, Development Environment Topology, Fabric Under the Hood (Concepts & Terminology), Ledger Implementation
- ❖ Dev Environment Walkthrough: Peer & CouchDB setup, Ledger Implementation
- ❖ Peers Nodes: Anchors and Endorsers, Anchor Peers & Endorsing Peers
- ❖ Clients Node: Endorsement Policies, Client Peer & Endorsing Policies, Orderer Nodes
- ❖ Membership Service Provider & Certification Authority
- ❖ Dev Environment Walkthrough: Orderer and CA Server, Chaincode Development

# **Hyperledger Composer**

- ❖ What is hyperledger composer?
- ❖ Benefits of hyperledger composer, conceptual components, and structure
- ❖ Example business network car auction market
- ❖ Conceptual components and structures
- ❖ The model, ACL, script file, metadata, the archive, open development toolset
- ❖ Modeling business networks, testing business networks
- ❖ Hyperledger composer playground
- ❖ Developing application using Hyperledger composer

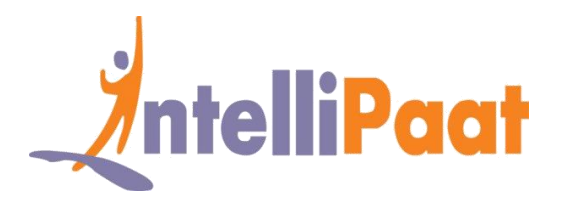

# **Create private Blockchain with Multichain**

- ❖ Introduction to Blockchain, the technology of Blockchain
- ❖ Define Multichain
- ❖ Describe MultiChain Streams
- ❖ Create & deploy private blockchain
- ❖ Explain Connecting to a Blockchain
- ❖ Identify Multichain Interactive Mode
- ❖ List Native assets
- ❖ Define Transaction Metadata
- ❖ Explain Streams Explain Mining
- ❖ Bitcoin to private blockchain
- ❖ Aim of multichain, hand-shake process, multi-chain use cases, multichain permission
- ❖ Multichain assets and multichain streams
- ❖ Basics of retrieving from streams
- ❖ Consensus model
- ❖ Multichain flexibility
- ❖ Deployment options
- ❖ Speed and scalability of multichain
- ❖ Downloading and installing multichain
- ❖ Initializing blockchain
- ❖ Connecting to blockchain
- ❖ Connecting from second server

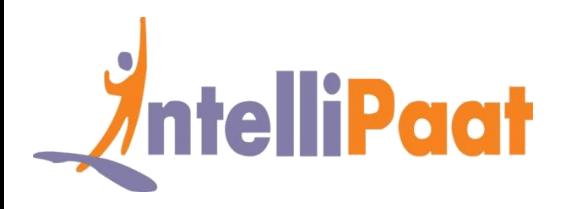

- ❖ Permission for connection
- ❖ Multichain interactive mode
- ❖ Creating new address, connected peers, native assets
- ❖ Permission to create assets, new assets
- ❖ Verifying transactions
- ❖ Checking asset balance, resending assets, transaction metadata

## **Blockchain Use Cases**

- ❖ Selected potential Use Cases in Blockchain
- ❖ Proof of existence, Record keeping, Identity management
- ❖ UPROOV Mobile Trust Machine, Log operational maintenance data
- $\cdot \cdot$  Car leasing and Sales DocuSign
- $\cdot \cdot$  Forecasting Augur, Online music problem solution
- ❖ Cloud storage, STORJ Decentralized cloud storage
- ❖ Retail OpenBazaar
- ❖ Ascribe Secure your work, Ride sharing, supply chain management
- ❖ Blockchain and IoT and Autonomous Decentralized Peer to Peer Telemetry
- ❖ ADEPT, IBM Watson IoT and IOTA, Freight Transportation
- ❖ Banking industry projects Payments, KYC, Trading platform
- ❖ Fraud reduction, Loan Management Process, Capital Market System
- ❖ Government Online Voting, Capital Markets, Real Estate, Devising Public Policy
- ❖ Georgia Blockchain Land Registry
- ❖ Estonia Identity management and e-voting, Delaware
- ❖ USA Smart contracts, Public Policy and Dubai Digital passports

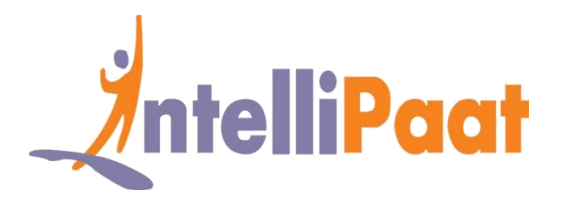

# **Project Works**

### **Project 1: Securing the Supply Chain System**

### **Industry: Logistics**

**Problem Statement:** To see there are no loopholes or fraud occurrence between the manufacturer and the end consumer.

**Topics:** This project gives you hands-on experience in Blockchain technology as deployed for supply chain management. You will work on recording transaction every time the product changes hands. This project includes learning how blockchain is implemented in recording, tracking, assigning, and linking the supply chain tasks. Finally, learn how blockchain is all set to become a universal supply chain operating system.

### **Highlights:**

- ❖ Recording transaction with the hash key
- ❖ Monitoring the process through the distributed application
- ❖ Creating new blocks & transmitting the process

### **Project 2: Auctioning of Rare Artifacts**

### **Industry: Online Marketplace**

**Problem Statement:** How to bring transparency, immutability, and decentralization to online auctions

**Topics:** This blockchain project tells you how the distributed, immutable technology is deployed in the rare artifacts auctions domain. Blockchain creates a network of participants, records the type of asset that is being auctioned, its veracity and authenticity, monitoring the transactions, evaluating the bids and other such tasks.

### **Highlights:**

- ❖ Bringing credibility to artifact through the blockchain
- ❖ Relaying the auction process to participants
- ❖ Securing the bids and assigning values to bidders

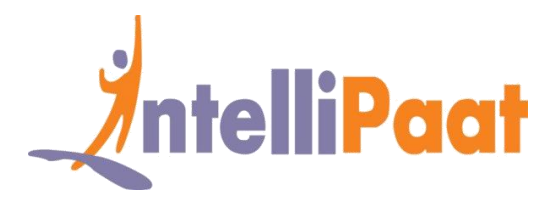

#### **Project 3: Voting with Ethereum blockchain**

#### **Industry: Government**

**Problem Statement:** To ensure there is no vote rigging in a democratic election and there is complete transparency.

**Topics:** This project includes deploying the Ethereum blockchain for building a secure voting system to elect a democratic government. You will learn how the Ethereum blockchain ensures confidentiality. Some of the aspects of this project include learning how to secure and validate the voting process, understanding how blockchain overcomes vote rigging, guarantees immutability and more.

### **Highlights:**

- ❖ Building a decentralized blockchain network
- ❖ Issuing digital tokens to all eligible voters
- ❖ Recording the votes with Ethereum blockchain
- ❖ Announcing the winner in a swift manner

# **Job Assistance Program**

Intellipaat is offering job assistance to all the learners who have completed the training. You should get a minimum of 60% marks in the qualifying exam to avail job assistance. Intellipaat has exclusive tie-ups with over 80 MNCs for placements.

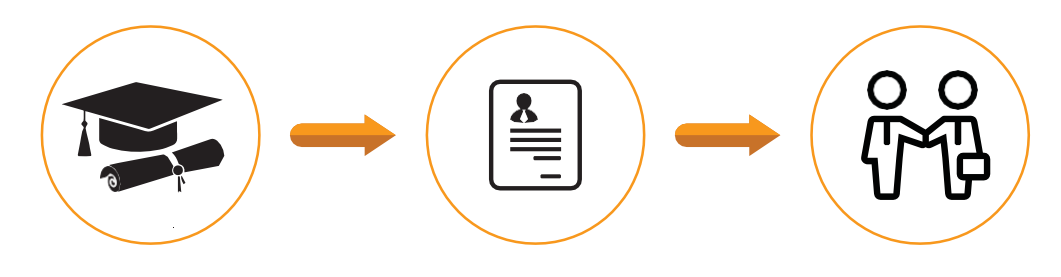

Successfully finish the training Get your resume updated Start receiving interview calls

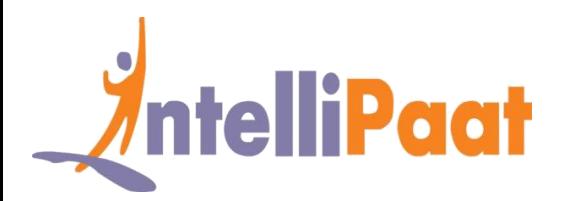

## **Intellipaat Alumni Working in Top Companies**

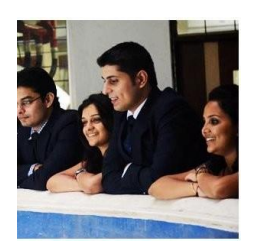

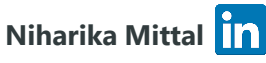

#### **Blockchain Developer and Testing Enthusiast**

I thorough enjoyed the Intellipaat blockchain course online. Now I am able to apply by blockchain technology training knowledge to the real world.

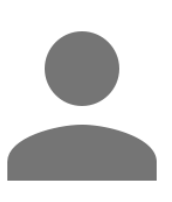

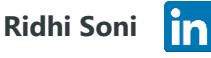

#### **Blockchain Engineer at Accenture**

Intellipaat blockchain certification course online has been designed by some of the best experts in the industry. Learning from Intellipaat puts you in a different league.

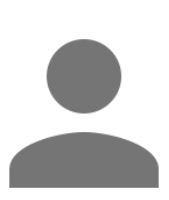

#### **Srikanth Sinha** lin.

#### **Senior Java Developer at HCL Technologies**

Great blockchain certification course from Intellipaat. Given the boom for blockchain technologies, the Intellipaat blockchain course is one of the best!

### **[More Customer Reviews](https://intellipaat.com/reviews/)**

**SONY** 

## **Our Clients** altalti ERICSSON E **CISCO** Mu Sigma

Standard (

**Chartered** 

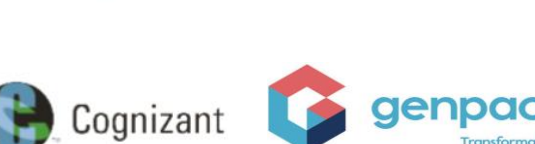

### **+80 Corporates**

**TATA CONSULTANCY SERVICES** 

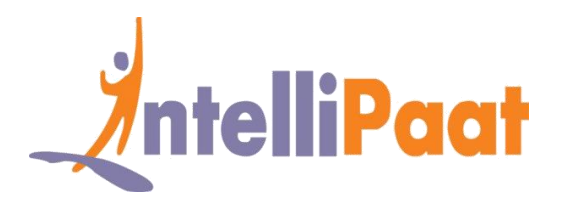

## **Frequently Asked Questions**

### **Q 1. What is the criterion for availing the Intellipaat job assistance program?**

Ans. All Intellipaat learners who have successfully completed the training post April 2017 are directly eligible for the Intellipaat job assistance program.

### **Q 2. Which are the companies that I can get placed in?**

Ans. We have exclusive tie-ups with MNCs like Ericsson, Cisco, Cognizant, Sony, Mu Sigma, Saint-Gobain, Standard Chartered, TCS, Genpact, Hexaware, and more. So you have the opportunity to get placed in these top global companies.

### **Q 3. Do I need to have prior industry experience for getting an interview call?**

Ans. There is no need to have any prior industry experience for getting an interview call. In fact, the successful completion of the Intellipaat certification training is equivalent to six months of industry experience. This is definitely an added advantage when you are attending an interview.

### **Q 4. If I don't get a job in the first attempt, can I get another chance?**

Ans. Definitely, yes. Your resume will be in our database and we will circulate it to our MNC partners until you get a job. So there is no upper limit to the number of job interviews you can attend.

### **Q 5. Does Intellipaat guarantee a job through its job assistance program?**

Ans. Intellipaat does not guarantee any job through the job assistance program. However, we will definitely offer you full assistance by circulating your resume among our affiliate partners.